## Programmation orienté objet - POO (synthèse):

```
\circ class Magicien:
       def \sim _{init} (self , life , magic):self.\,vie = lifeself.\def potion_de_vie(self):
           self. vie = self. vie + 3def potion_de_magie(self):
           self.\text{magic} = self.\text{magic} + 5def \ = _str = (self):return "Magicien avec {} points de vie et {} points de magie" . format (self.
      vie, self.magie)
10
  Gandalf = Magneticien (10, 50)_{12} print (Gandalf)
_{14} Gandalf. potion_de_vie ()
  Gandalf.potion_de_magie()
16
  print (Gandalf)
```

```
prgm.py
```
1. Attributs:

## 2. Méthodes:

3. Constructeur (méthode spéciale):

4. Représentation (méthode spéciale):

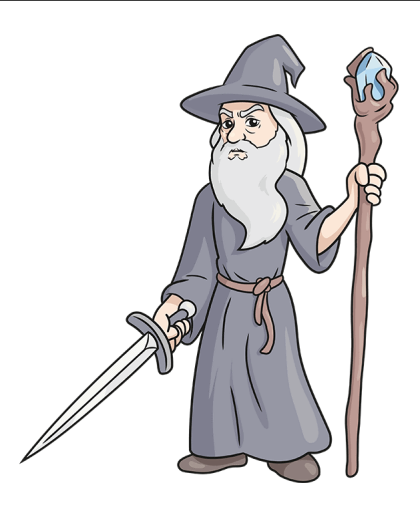